**Автоматизація технологічних об'єктів та процесів. Пошук молодих. Збірник наукових праць ХІ науково-технічної конференції аспірантів та студентів в м. Донецьку 17-20 травня 2011 р. – Донецьк, ДонНТУ, 2011. – 306 с., с. 251-253**

УДК 62-51: 62-83

## **ВИРТУАЛЬНЫЙ СТЕНД ДЛЯ ИССЛЕДОВАНИЯ СИСТЕМЫ ВЕКТОРНОГО УПРАВЛЕНИЯ АСИНХРОННЫМ ДВИГАТЕЛЕМ**

## **Голубцова Е. Ю., магистрантка; Чекавский Г. С., доц., к.т.н.**

*Донецкий национальный технический университет, г. Донецк, Украина*

Использование метода математического моделирования при исследовании систем электропривода имеет ряд преимуществ, поскольку позволяет уточнить параметры системы регулирования на этапе, предваряющем настройку системы на реальном оборудовании. Кроме того, в модельном эксперименте имеется возможность исследования широкой гаммы режимов работы системы, в том числе и аварийных, что невозможно или нецелесообразно выполнять на лабораторной установке. Поэтому разработка виртуальных стендов с обеспечением сохранности функциональных свойств конкретного лабораторного оборудования, входящего в реальный стенд, является актуальным и оправданным, особенно при использовании в учебном процессе для подготовительной работе студентов и при дистанционном образовании.

Одним из наиболее подходящих программных пакетов для создания виртуальных стендов с использованием математического моделирования является пакет LabVIEW [1], имеющий удобный пользовательский интерфейс, мощные средства графического программирования и численных методов решения.

В настоящем докладе представляются результаты решения задачи разработки виртуального стенда по исследованию системы электропривода переменного тока, имеющего реальный прототип – соответствующий учебный стенд в лаборатории систем управления электроприводами кафедры «Электропривод и автоматизация промышленных установок» [2].

Схема передней панели реального стенда приведена на рис.1. В состав стенда входят приборная панель, асинхронный двигатель с короткозамкнутым ротором и импульсным датчиком скорости на валу, электропривод на базе инвертора напряжения с широтно-импульсной модуляцией, коммутационная аппаратура. Собственно электропривод (производства фирмы «ЭПА», г. Киев) включает следующие функциональные блоки:

1. Силовая часть – включает в себя входной фильтр, выпрямитель, звено постоянного тока с клампером, инвертор, а также датчики выходных токов инвертора и напряжения звена постоянного тока.

2. Управляющий контроллер, в задачи которого входит получение задания на отработку скорости/момента, расчет алгоритма векторного управления асинхронным двигателем, расчет векторной ШИМ, выдача импульсов управления ключами инвертора, а также управление ключом клампера, опрос сигналов обратных связей по току и скорости, реализация всех защитных функций, а также общее управление всей системой.

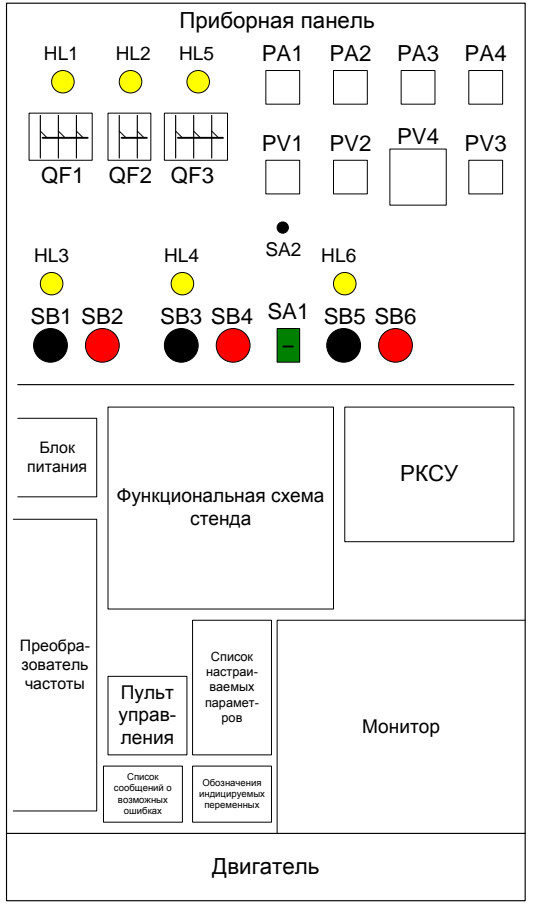

Рисунок 1 - Схема панели реального лабораторного стенда

3. Схемы согласования сигналов меуправляющей и силовой частью. ЖДУ обеспечивающие также гальваническую развязку цепей, что придает большую помехозашишенность системе управления, а также предотвращает выход со строя системы управления при аварийных ситуациях в силовой части.

4. Датчик сети, основное назначение которого - слежение за питающей сетью с целью заблаговременного выявления потенциально опасных режимов работы питающей сети, приводящих к аварии силовой части электропривода (превышение напряжения сети допустимого уровня, перекос фаз, кратковременное пропадание напряжения и др).

5. Интерфейс пользователя, к которому относятся: сигналы дискретного и аналогового ввода-вывода, пульт управления (обеспечивает ввод параметров в систему, вывод информации о состоянии системы, значениях переменных, а также сигнализацию об ошибках, сбоях и аварийных

ситуациях в системе), а также канал визуализации переходных процессов (с передачей данных от микроконтроллера по интерфейсу RS232 на сот-порт компьютера и использованием специальной программы визуализации переходных процессов).

6. Импульсный источник питания асинхронного электропривода, к которому предъявляются высокие требования в части устойчивости работы.

Данный реальный стенд на данном этапе имеет ограниченные возможности (в части нагружения исследуемого двигателя, исследования аварийных режимов, возможностей программы, обеспечивающей визуализацию переходных процессов, и др.). Поэтому виртуальный стенд разрабатывался с целью сохранения идентичности процессов в штатных режимах, расширения возможностей виртуального стенда в областях исследования аварийных режимов, вариантов виртуального нагружения двигателя, расширения возможности визуализации процессов и др.

Внешний вид передней панели виртуального стенда, разработанного в среде пакета LabVIEW, представлен на рис.2 (на виртуальных осциллографах и приборах стенда отражены значения и графики, полученные в результате выполнения моделирования произвольного штатного режима работы). Для обеспечения функциональности стенда использована библиотека Control Design & Simulation пакета LabVIEW.

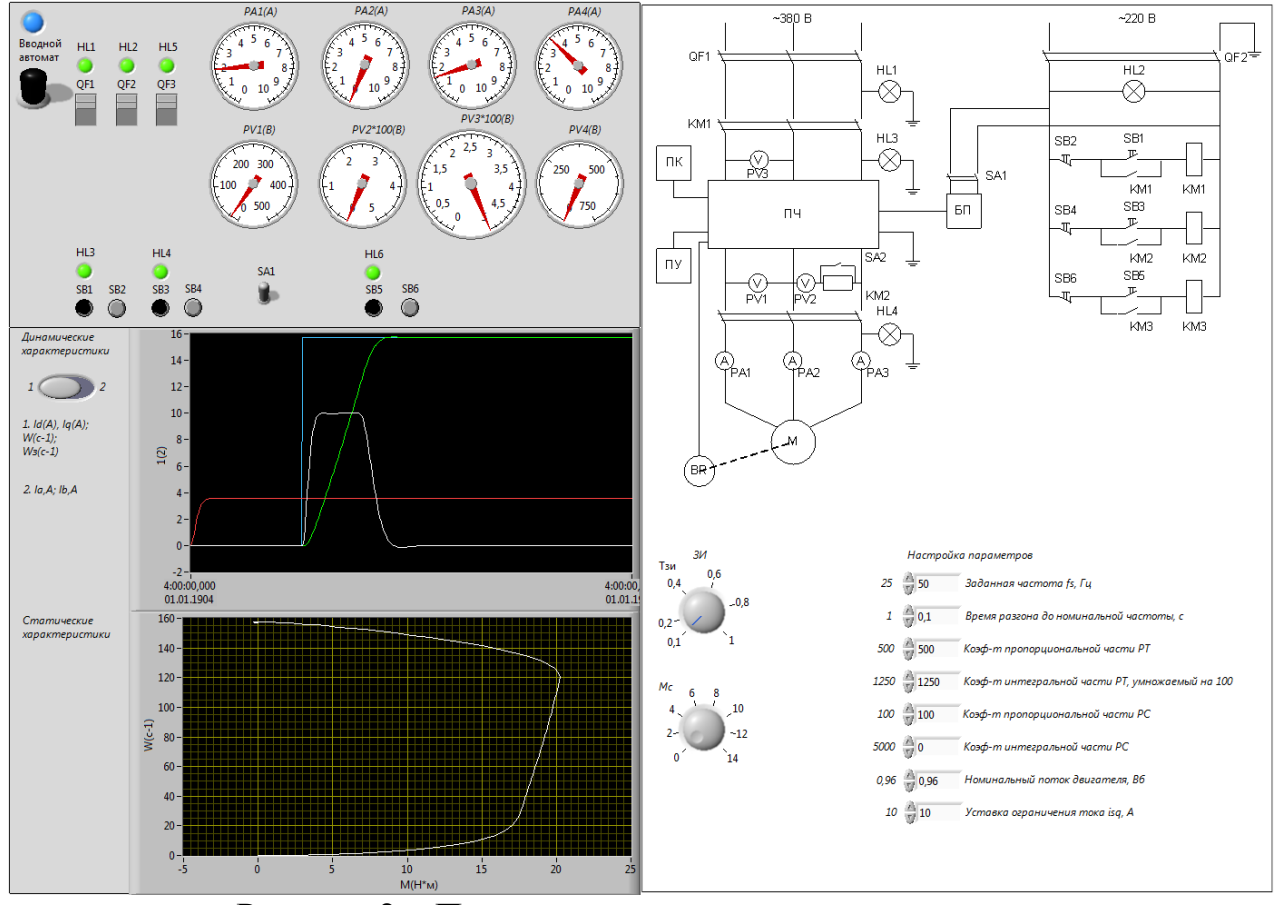

Рисунок 2 – Передняя панель виртуального стенда

Виртуальный стенд имеет свойства, которые и планировалось обеспечить на этапе постановки цели его разработки, сохраняет функциональность основных элементов реального стенда. Отметим, что в настоящее время стенд находится в стадии непрерывного совершенствования, но в сравнении с реальным стендом предоставляет гораздо более широкие возможности исследования штатных и аварийных режимов работы системы электропривода. К типовым задачам относятся последовательная настройка контуров системы регулирования, визуализация любых координат электропривода с векторным управлением, оценка статических и динамических процессов в штатных и аварийных режимах и др. Это позволяет использовать его для отработки методики работы с реальным оборудованием, а также для исследовательских целей.

## Перечень ссылок

1. Евдокимов Ю.К. LabVIEW для радиоинженера: от виртуальной модели до реального прибора: практическое руководство для работы в программной

среде LabVIEW / Евдокимов Ю.К., Линдваль В.Р., Щербаков Г.И. – М.: ДМК «Пресс», 2007. – 400 с.

2. Исследование характеристик асинхронного двигателя при векторном управлении с косвенной ориентацией по вектору потокосцепления ротора / [инструкция к лабораторной работе по курсу «Системы векторного управления]; сост. Чекавский Г.С.; [для студентов специальности «Электромеханические системы автоматизации и электропривод»]. – Донецк: ДонНТУ, 2008. – 20 с.